# **O** Quality Trainer®

## Résumé du cours

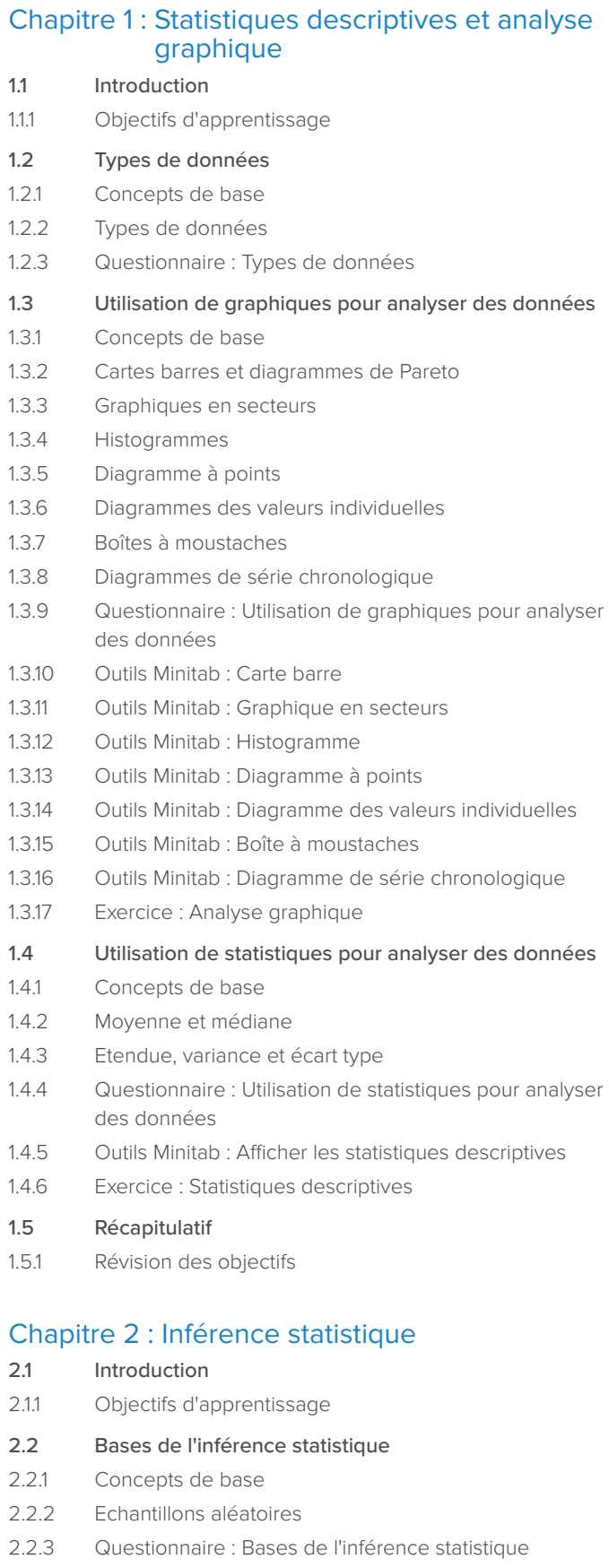

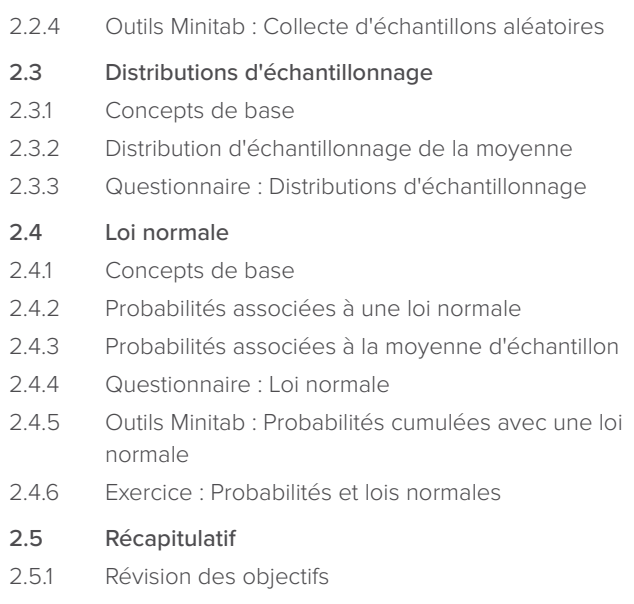

### Chapitre 3 : Tests d'hypothèse et intervalles de confiance

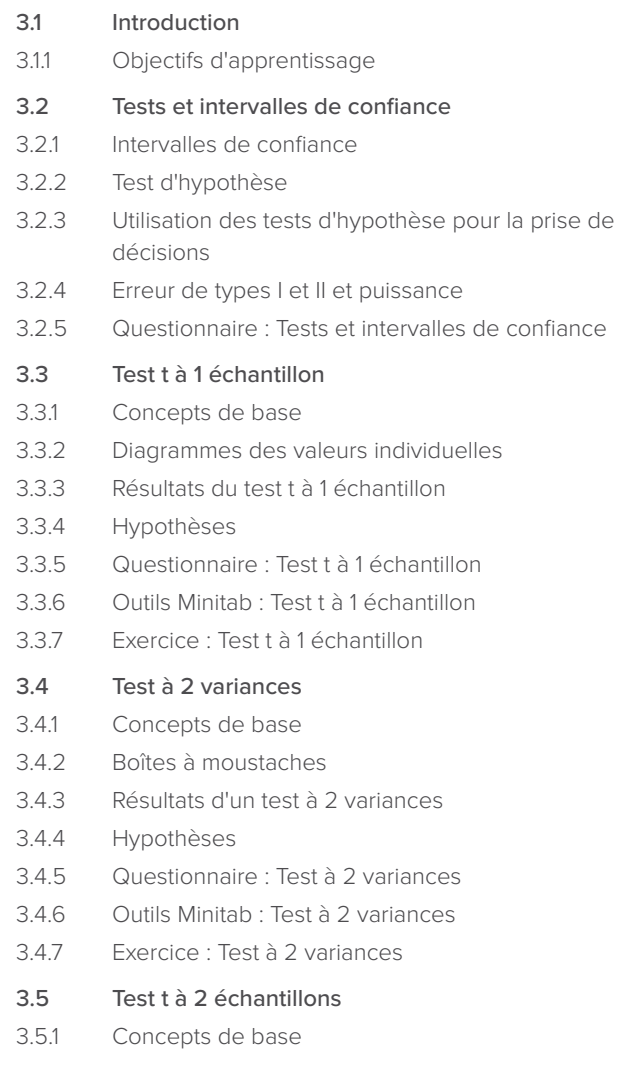

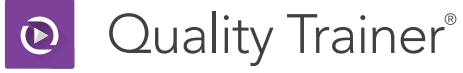

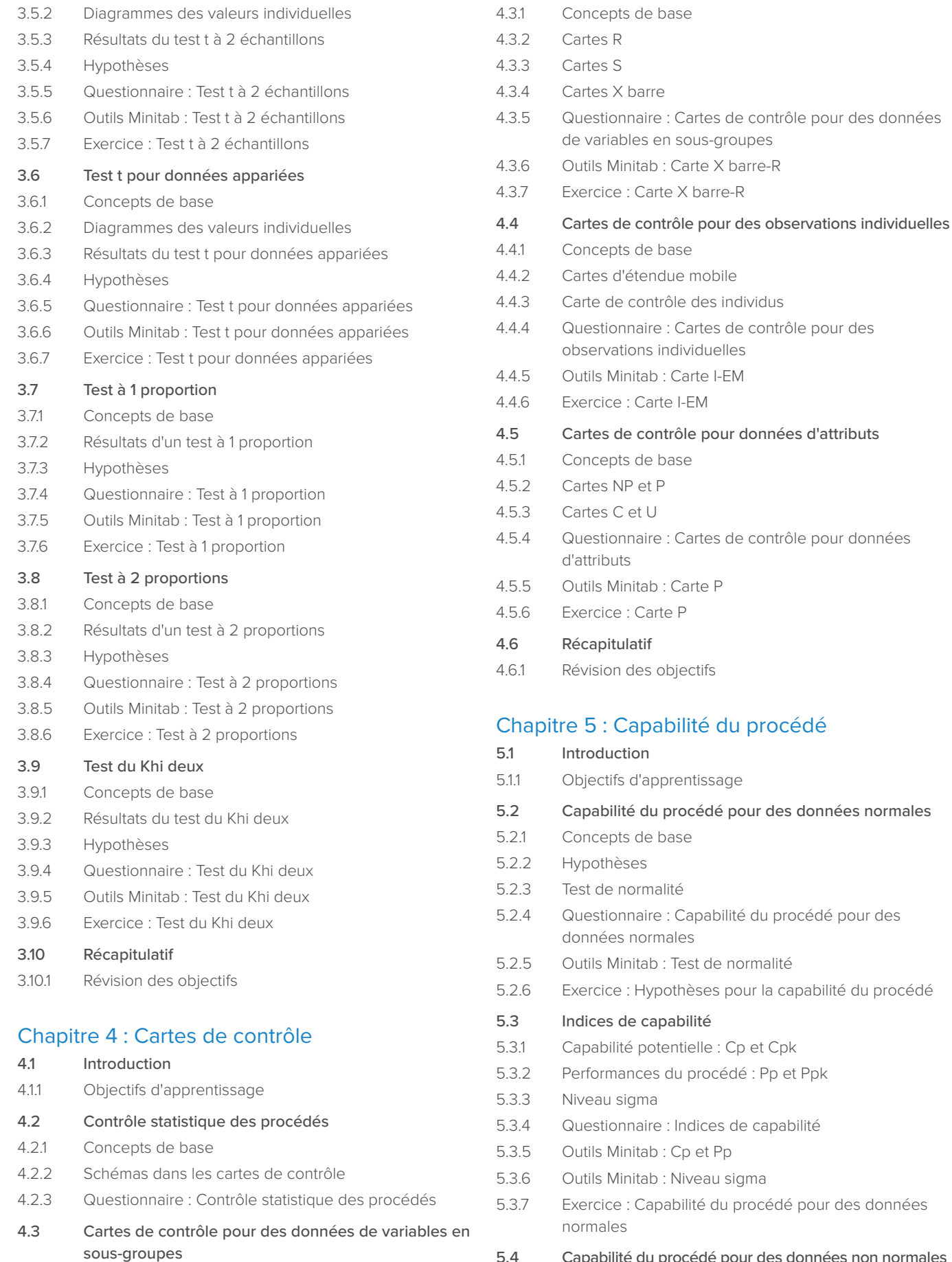

5.4 Capabilité du procédé pour des données non normales

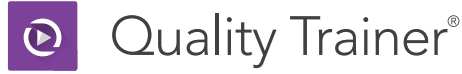

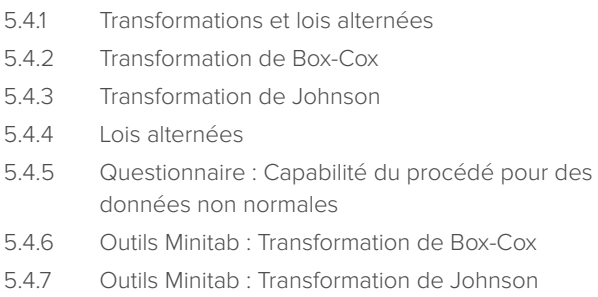

- 5.4.8 Outils Minitab : Analyse de capabilité avec la transformation de Johnson
- 5.4.9 Outils Minitab : Lois alternées
- 5.4.10 Outils Minitab : Analyse de capabilité avec des lois alternées
- 5.4.11 Exercice : Capabilité du procédé avec les transformations de données
- 5.4.12 Exercice : Capabilité du procédé avec les lois alternées

#### 5.5 Récapitulatif

5.5.1 Révision des objectifs

## Chapitre 6 : Analyse de la variance (ANOVA)

- 6.1 Introduction
- 6.1.1 Objectifs d'apprentissage

### 6.2 Bases de l'ANOVA

- 6.2.1 Concepts de base
- 6.2.2 Graphiques et statistiques récapitulatives
- 6.2.3 Questionnaire : Bases de l'ANOVA
- 6.3 ANOVA à un facteur contrôlé
- 6.3.1 Tests d'hypothèses
- 6.3.2 Statistiques F et valeurs de p
- 6.3.3 Comparaisons multiples
- 6.3.4 Hypothèses et diagramme des valeurs résiduelles
- 6.3.5 Questionnaire : ANOVA à un facteur contrôlé
- 6.3.6 Outils Minitab : ANOVA à un facteur contrôlé
- 6.3.7 Exercice : ANOVA à un facteur contrôlé

## 6.4 ANOVA à double entrée

- 6.4.1 Concepts de base
- 6.4.2 Graphiques
- 6.4.3 Tests d'hypothèses
- 6.4.4 Statistiques F et valeurs de p
- 6.4.5 Hypothèses et diagramme des valeurs résiduelles
- 6.4.6 Questionnaire : ANOVA à double entrée
- 6.4.7 Outils Minitab : ANOVA à double entrée
- 6.4.8 Exercice : ANOVA à double entrée

#### 6.5 Récapitulatif

6.5.1 Récapitulatif de l'ANOVA

## Chapitre 7 : Corrélation et régression

- 7.1 Introduction 7.1.1 Objectifs d'apprentissage 7.2 Relation entre deux variables quantitatives 7.2.1 Concepts de base 7.2.2 Nuage de points 72.3 Corrélation 7.2.4 Questionnaire : Relation entre deux variables quantitatives 7.2.5 Outils Minitab : Nuage de points 7.2.6 Outils Minitab : Corrélation 7.2.7 Exercice : Nuages de points et corrélation 7.3 Régression simple 7.3.1 Concepts de base 7.3.2 Régression 7.3.3 Tests d'hypothèse et R2 7.3.4 Hypothèses et diagramme des valeurs résiduelles 7.3.5 Questionnaire : Régression simple 7.3.6 Outils Minitab : Régression simple 7.3.7 Exercice : Régression simple 7.4 Récapitulatif
- 7.4.1 Révision des objectifs

## Chapitre 8 : Analyse des systèmes de mesure

8.1 Introduction 8.1.1 Objectifs d'apprentissage 8.2 Bases de l'analyse des systèmes de mesure 8.2.1 Concepts de base 8.2.2 Exactitude 8.2.3 Fidélité 8.2.4 Comparaison de l'exactitude et de la fidélité 8.2.5 Questionnaire : Bases de l'analyse des systèmes de mesure 8.3 Répétabilité et reproductibilité 8.3.1 Concepts de base 8.3.2 Etudes de R&R de l'instrumentation 8.3.3 Questionnaire : Répétabilité et reproductibilité 8.4 Analyse graphique d'une étude de R&R de l'instrumentation 8.4.1 Concepts de base 8.4.2 Composantes de la variance 8.4.3 Cartes X barre et R 8.4.4 Interaction entre l'opérateur et la pièce 8.4.5 Diagrammes comparatifs 8.4.6 Cartes d'essais de l'instrumentation 8.4.7 Questionnaire : Analyse graphique de l'étude RR de l'instrumentation 8.4.8 Outils Minitab : Etude de RR de l'instrumentation croisée

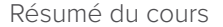

Quality Trainer®

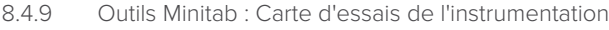

8.4.10 Exercice : Analyse graphique de l'étude RR de l'instrumentation

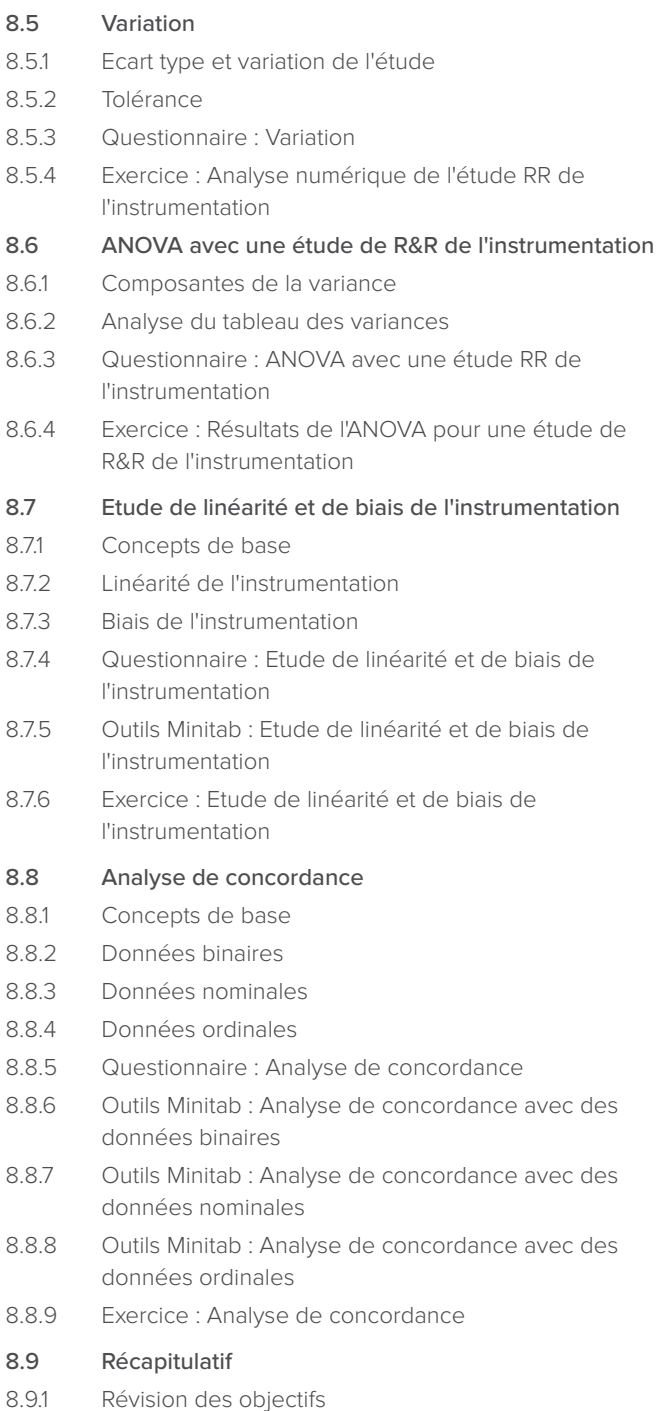

#### Chapitre 9 : Plan d'expériences

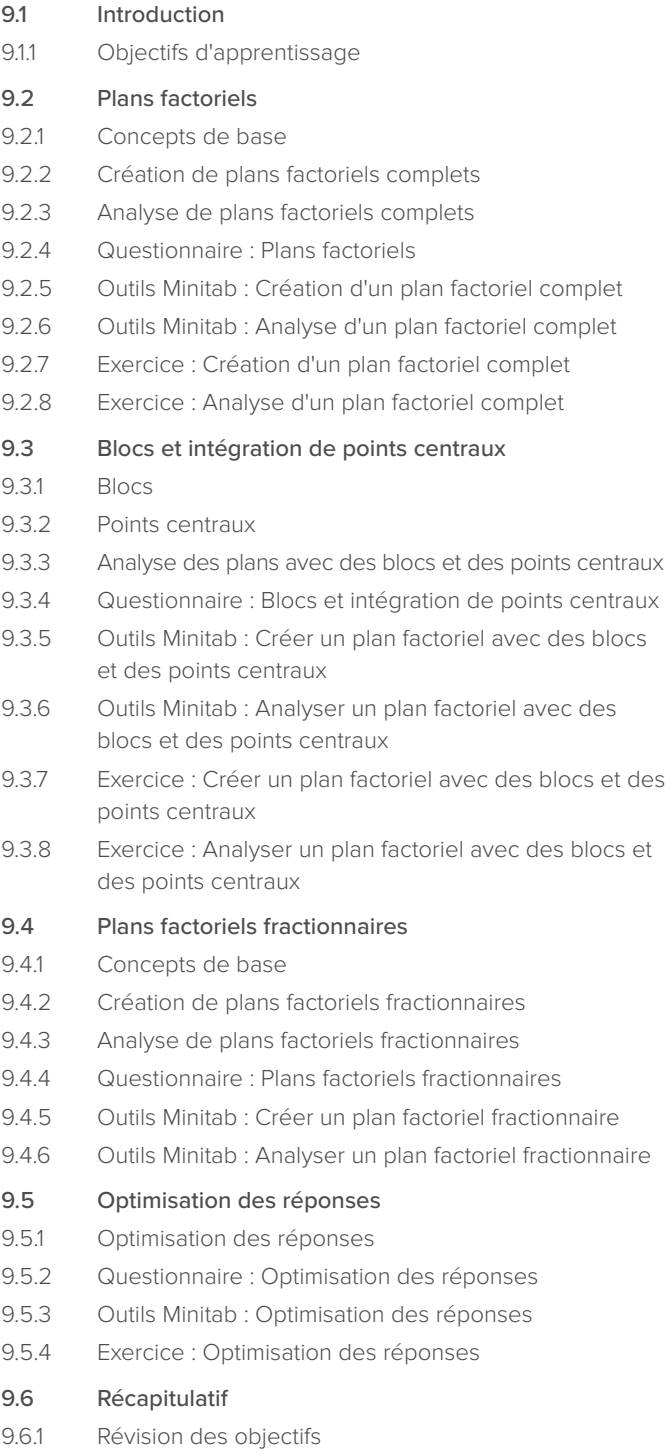

#### Minitab > Notre mission est d'aider les utilisateurs à mieux comprendre leurs données.

Companion by Minitab<sup>®</sup>

Minitab aide les entreprises et les institutions à repérer les tendances, à résoudre les problèmes et à mieux comprendre les données en proposant une suite complète et performante d'outils d'amélioration des procédés et d'analyse des données. Associé à une simplicité d'utilisation sans égale, Minitab facilite plus que jamais la compréhension approfondie des données. Par ailleurs, une équipe d'experts en analyses de données hautement qualifiés s'assurent que les utilisateurs tirent le meilleur parti de leurs analyses, en leur permettant de prendre plus rapidement des décisions à la fois plus éclairées et plus pertinentes.

Depuis plus de 45 ans, Minitab épaule les organisations en matière de maîtrise des coûts, d'amélioration de la qualité, d'augmentation de la satisfaction client et de gain d'efficacité. Des milliers d'entreprises et d'institutions du monde entier utilisent Minitab Statistical Software, Companion et Quality Trainer pour déceler les failles dans leurs processus et améliorer ces derniers. En 2017, Minitab a acquis Salford Systems, fournisseur leader d'analyses avancées qui offre une suite de fonctionnalités puissantes de modélisation, d'analyses prédictives et d'exploration de données. Exploitez tout le potentiel de vos données grâce à Minitab.

 $\Theta$ 

Quality Trainer®

 $\vert \bullet \vert$ 

Minitab®

ult.

Salford Predictive Modeler